# ĐẠI HỌC QUỐC GIA TP.HCM TRƯỜNG ĐẠI HỌC BÁCH KHOA<br>KHOA KHOA HỌC VÀ KỸ THUẬT MÁY TÍNH

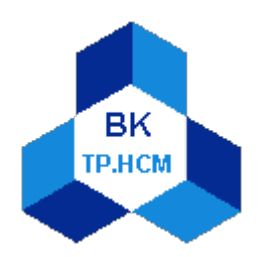

# THỰC HÀNH<br>XỬ LÝ TÍN HIỆU SỐ

# BM Kỹ thuật Máy tính

2009

# <span id="page-1-0"></span>*Danh sách các cán bộ tham gia thực hiện*

TS. Đinh Đức Anh Vũ KS. Vũ Tuấn Thanh KS. Lê Trọng Nhân KS. Tôn Thất Đại Hải

# <span id="page-2-0"></span>Mục lục

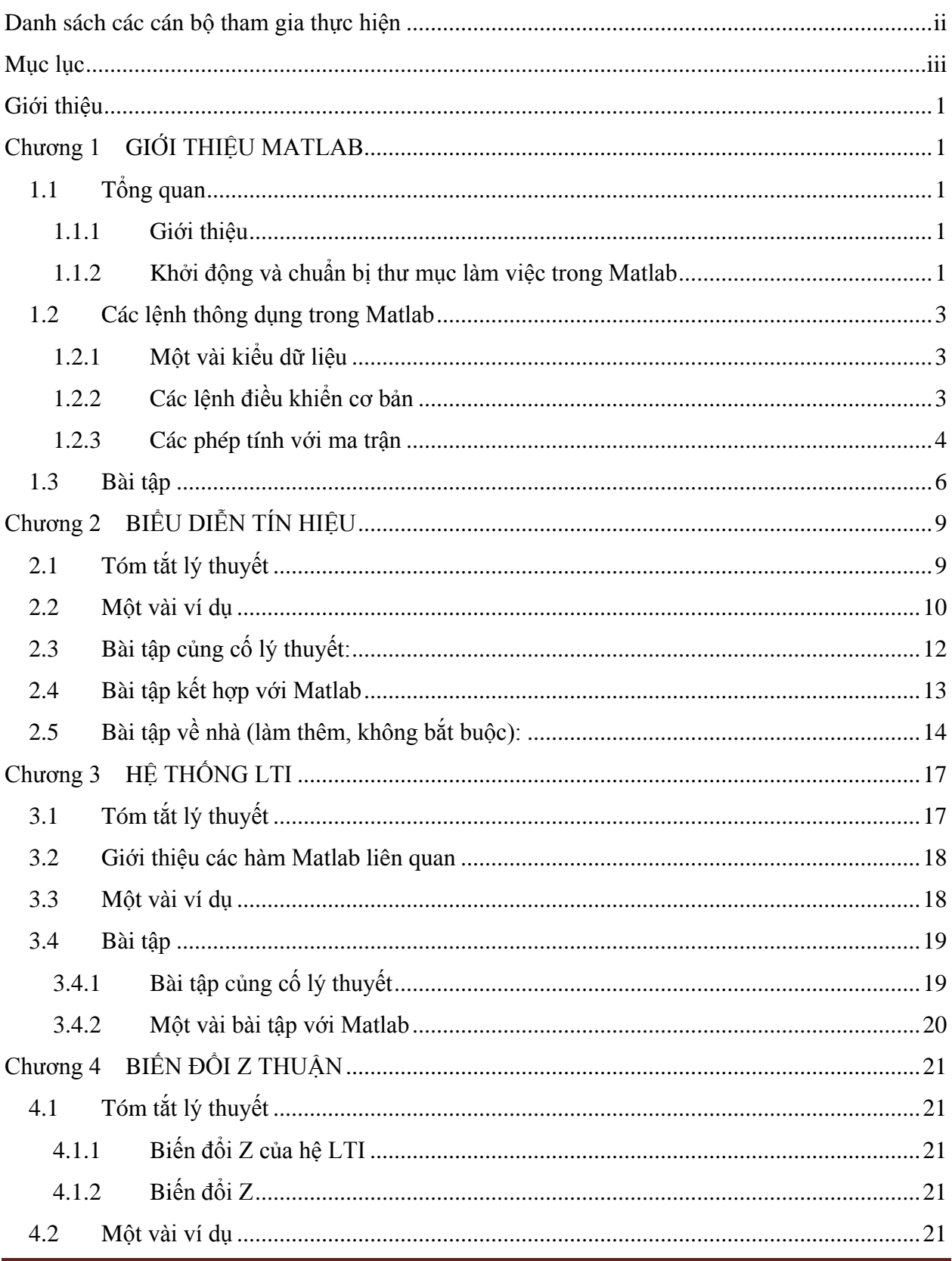

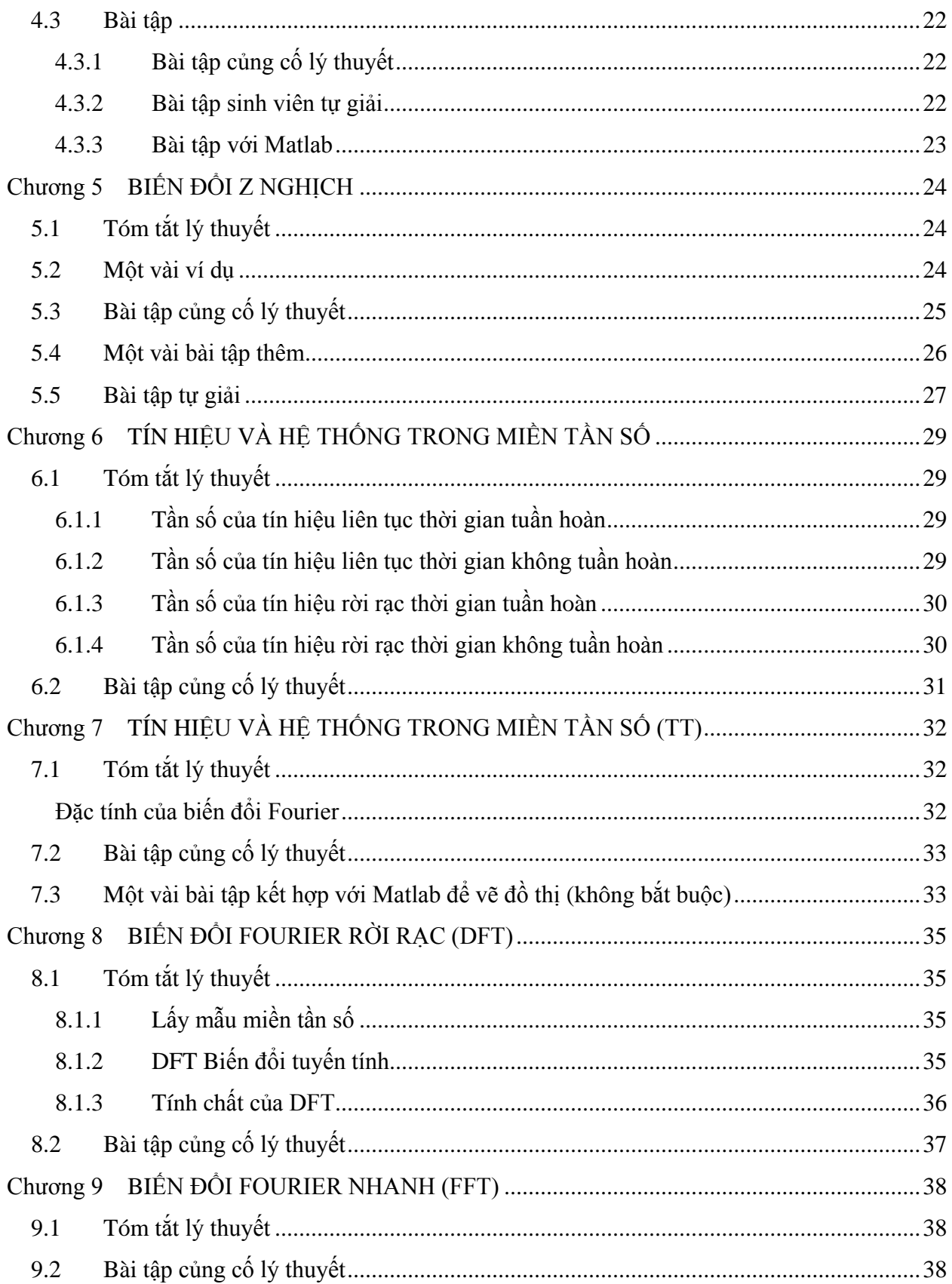

# <span id="page-4-0"></span>Giới thiệu

 $[1] % \begin{center} \includegraphics[width=\linewidth]{imagesSupplemental_3.png} \end{center} % \vspace*{-1em} \caption{The image shows the number of nodes of the two times, and the number of nodes of the two times.} \label{fig:example} %$ 

# <span id="page-5-0"></span> $GI$ ỞI THIỆU MATLAB

**Mục đích:** Giúp sinh viên làm quen với phần mềm Matlab

#### **Nội dung:**

- − Giới thiệu tổng quan về Matlab
- − Giới thiệu một vài lệnh cơ bản
- − Thao tác căn bản trong Matlab
- <span id="page-5-1"></span>− Thực hiện một vài ví dụ làm quen trên Matlab

### **1.1 Tổng quan**

#### <span id="page-5-2"></span>**1.1.1 Giới thiệu**

Matlab là từ viết tắt của Matrix Laboratory.

Matlab là một ngôn ngữ lập trình cấp cao dạng thông dịch. Nó là môi trường tính toán số được thiết kế bởi công ty MathWorks. Matlab cho phép thực hiện các phép tính toán số, ma trận, vẽ đồ thị hàm số hay biểu diễn thông tin (dưới dạng 2D hay 3D), thực hiện các thuật toán và giao tiếp với các chương trình của các ngôn ngữ khác một cách dễ dàng.

Phiên bản Matlab được sử dụng mô phỏng trong tài liệu này là Matlab 7.0.4.

#### <span id="page-5-3"></span>**1.1.2 Khởi động và chuẩn bị thư mục làm việc trong Matlab**

Trước khi khởi động Matlab, người dùng phải tạo một thư mục làm việc để chứa các file chương trình của mình (ví dụ: D:\ThucHanh\_DSP).

Matlab sẽ thông dịch các lệnh được lưu trong file có dạng \*.m

Sau khi đã cài đặt Matlab thì việc khởi chạy chương trình này chỉ đơn giản là nhấp vào

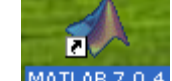

biểu tượng của nó trên desktop MATLAB 7.0.4, hoặc vào Start\All Programs\Matlab 7.0.4\ Matlab 7.0.4

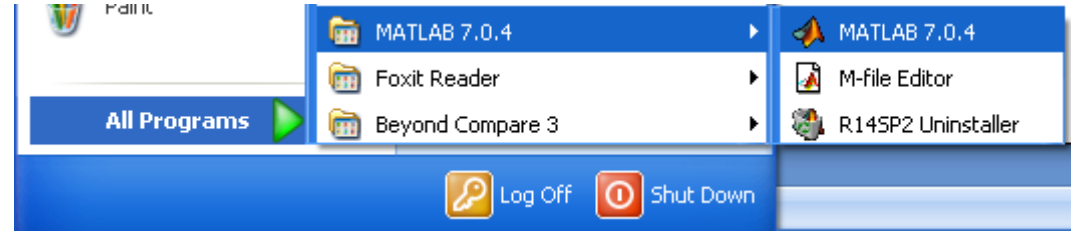

Sau khi đã khởi động xong Matlab, thì bước kế tiếp là chỉ thư mục làm việc của mình cho Matlab. Nhấp vào biểu tượng  $\Box$  trên thanh công cụ và chọn thư mục làm việc của mình (ví dụ: D:\ThucHanh\_DSP).

Cửa sổ làm việc của Matlab sẽ như hình vẽ bên dưới. Nó bao gồm 3 cửa sổ làm việc chính: Cửa sổ lệnh (Command Window), cửa sổ thư mục hiện tại (Current Directory ) và cửa sổ chứa tập các lệnh đã được sử dụng (Command History)

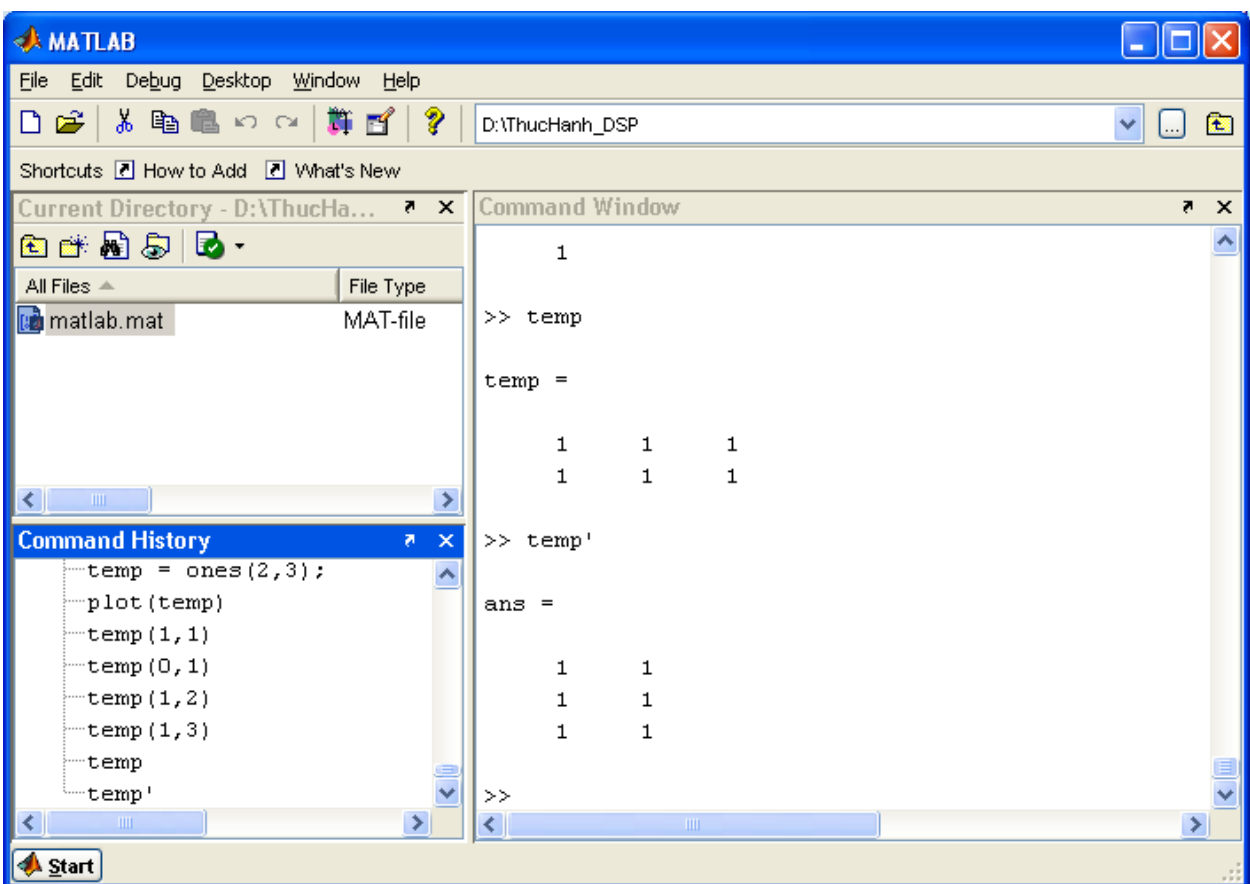

Để tạo một file .m trong thư mục làm việc bạn đọc có thể thực hiện:

- Nhấp vào biểu tượng  $\Box$  hoặc vào File\New\M-File
- Cửa sổ soạn thảo xuất hiện, gõ chương trình cần thiết vào file. Sau khi đã hoàn tất nhấn vào biểu tượng  $\blacksquare$  để lưu vào thư mục hiện tại (D:\ThucHanh\_DSP)

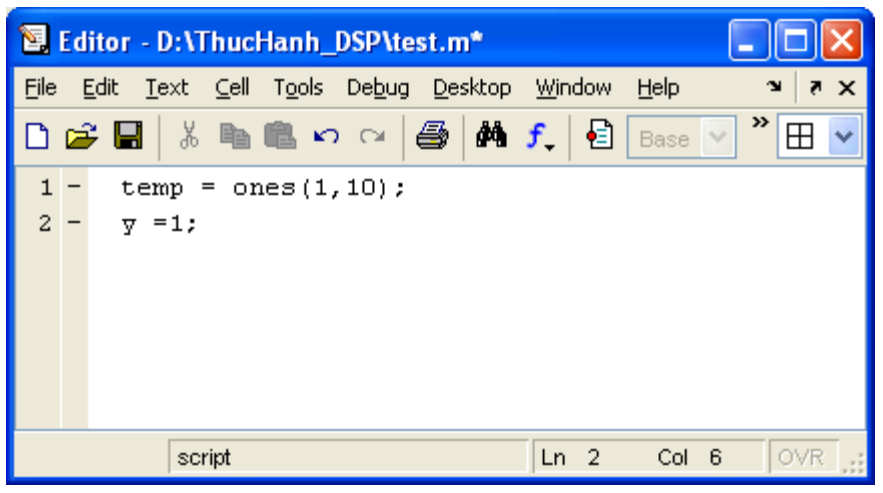

Để thực thi tập lệnh có trong file .m trong thư mục làm việc thì người dùng chỉ cần gõ tên file đó và Matlab  $\tilde{\mathbf{g}}$  tự động thực thi các dòng lệnh có trong file .m này (ví dụ để thực thi các lệnh có trong file test.m, chỉ cần gõ lệnh test).

### <span id="page-7-0"></span>**1.2 Các lệnh thông dụng trong Matlab**

#### <span id="page-7-1"></span>**1.2.1 Một vài kiểu dữ liệu**

Matlab có đầy đủ các kiểu dữ liệu cơ bản: số nguyên, số thực, ký tự, Boolean.

Chuỗi ký tự được đặt trong nháy kép ("") ví dụ "thuc hanh".

Kiểu dãy có thể được khai báo theo cú pháp "số\_đầu**:** bước**:** số\_cuối". Ví dụ 0: 0.2: 0.5 (kết quả sẽ thu được một chuổi [0 0.2 0.4]

Kiểu ma trận có thể được khai báo như ví dụ sau:

 $M = [1, 2, 3; 4, 5, 6; 7, 8, 9]$ 

Ma trận M thu được sẽ là:

 $A = 1, 2, 3$ 4 5 6

7 8 9

### <span id="page-7-2"></span>**1.2.2 Các lệnh điều khiển cơ bản**

- Lệnh **clear**: Xóa tất cả các biến trong bộ nhớ Matlab
- Lệnh **clc**: Xóa cửa sổ lệnh (command window)
- Lệnh **pause**: Chờ sự đáp ứng từ phía người dùng
- Lệnh **=**: Lệnh gán
- Lệnh **%**: Câu lệnh sau dấu này được xem là dòng chú thích
- Lệnh **input**: Lấy vào một giá trị.

Ví dụ:  $x = input('Nhap gia tri cho x:');$ 

- Lệnh **help**: Yêu cầu sự giúp đỡ từ Matlab
- Lệnh **save**: Lưu biến vào bộ nhớ

Ví dụ: save test A B C (lưu các biến A, B, C vào file test)

• Lệnh **load**: Nạp biến từ file hay bộ nhớ

Ví dụ: load test

• Lệnh rẽ nhánh **If**: cú pháp như sau

 *IF expression statements ELSEIF expression statements ELSE statements END*

- Lệnh rẽ nhánh **Switch**:
	- *SWITCH switch\_expr CASE case\_expr, statement,..., statement CASE {case\_expr1, case\_expr2, case\_expr3,...}*

 *statement,..., statement ... OTHERWISE,* 

 *statement,..., statement*

 *END*

• Lệnh lặp **For**:

*FOR variable = expr, statement,..., statement END*

- Lệnh **While**:  *WHILE expression statements END*
- Lệnh **break**: Thoát đột ngột khỏi vòng lặp WHILE hay FOR.

• Lệnh **continue**: Bỏ qua các lệnh hiện tại, tiếp tục thực hiện vòng lặp ở lần lặp tiếp theo.

- Lênh **return**: Lênh quay về
- Lệnh **clf**: Xóa hình hiện tại
- Lệnh **plot**(signal): Vẽ dạng sóng tín hiệu signal
- Lệnh **stairs**(signal): Vẽ tín hiệu signal theo dạng cầu thang.
- Lệnh **stem**(signal): Vẽ chuỗi dữ liệu rời rạc
- Lệnh **bar**(signal): Vẽ dữ liệu theo dạng cột
- Lệnh **mesh**(A): Hiển thị đồ họa dạng 3D các giá trị ma trận

#### <span id="page-8-0"></span>**1.2.3 Các phép tính với ma trận**

• **Nhập 1 ma trận vào Matlab**:

 $\gg$  A = [16 3 2 13; 5 10 11 8; 9 6 7 12; 4 15 14 1]

$$
\mathbf{A} =
$$

- 16 3 2 13
- 5 10 11 8
- 9 6 7 12
- 4 15 14 1
- **Tạo 1 ma trận vào Matlab**: sử dụng các hàm có sẵn
	- $\blacksquare$  Zeros(n,m): ma trận (n.m) các phần tử bằng 0
	- Eye(n) : ma trân đơn vi  $(n.n)$
	- Ones $(n,m)$ : ma trận  $(n,m)$  các phần tử bằng 1
	- Rand(n,m) : ma trận (n.m) các phần tử từ 0 đến 1
	- $Diag(V,k)$ : nếu V là một vectơ thì sẽ tại ma trận đường chéo
- **Phép chuyển vị**: A'
- $>> A'$

 $ans =$ 

- 16 5 9 4
- 3 10 6 15
- 2 11 7 14

$$
13 \quad 8 \quad 12 \quad 1
$$

• **Hàm sum**: Tính tổng các phần tử trên từng cột của ma trận mxn thành ma trận 1xn

```
\gg sum(A)
ans = 34 34 34 34
• Hàm diag: Lấy các phần tử đường chéo của ma trận 
\gg diag(A)
ans = 16
   10
   7
    1
>> C = [1 2 3; 2 3 4]C = 1 2 3
    2 3 4
\gg diag(C)
ans = 1
    3
• Hàm det: tính định thức ma trận
\gg det(A)
ans = 0
• Hàm rank: tính hạng của ma trận
\gg rank(A)ans = 3
• Hàm inv: tính ma trận nghịch đảo
\gg inv(A)
ans =1.0e+015 *
   0.2796 0.8388 -0.8388 -0.2796
  -0.8388 -2.5164 2.5164 0.8388
   0.8388 2.5164 -2.5164 -0.8388
  -0.2796 -0.8388 0.8388 0.2796
• Truy xuất 1 phần tử trong ma trận: A(x,y)
Trong đó: A tên ma trận
x: Tọa độ hàng tính từ 1.
y: Tọa độ cột tính từ 1.
\gg A
A = 16 3 2 13
```
5 10 11 8

```
 9 6 7 12
    4 15 14 1
>> A(4,3)ans = 14
\gg A(4,3) = 16
A = 16 3 2 13
    5 10 11 8
    9 6 7 12
    4 15 16 1
• Toán tử colon (:)
      A(i:j,k): Lấy các phần tử từ i đến j trên hàng k của ma trận A. 
      A(i,j:k): Lấy các phần tử từ j đến k trên hàng i của ma trận A. 
>> AA = 16 3 2 13
    5 10 11 8
    9 6 7 12
    4 15 16 1
>> A(3,2:4)ans = 6 7 12
>> A(1:2,3)ans = 2
   11
• Cộng trừ 2 ma trận: A(n.m) \pm B(n.m) = C(n.m)• Nhân 2 ma trận: A(n,m) * B(m,k) = C(n,k)• Nhân mảng: C = A.* B(C(i,j) = A(i,j) * B(i,j))• Chia trái mảng: C = A \setminus B (C(i,j) = B(i,j) / A(i,j))• Chia phải mảng: C = A \cdot B \cdot (C(i,j)) = A(i,j) \cdot B(i,j))• Chia trái ma trận: C = A \setminus B = inv(A) * B (pt: AX = B)
• Chia phải ma trận: C = A / B = B * inv(A) (pt: XA = B)
• Lũy thừa ma trận: A ^ P
• Biểu diễn tín hiệu trên miền thời gian
      n= [1:3] % Miền thời gian 1, 2, 3
      x=[1 2 3] % Tín hiệu rời rạc
      stem(n,x) % Biểu diễn tín hiệu x trên miền thời gian n
```
### <span id="page-10-0"></span>**1.3 Bài tập**

**Bài 1.** Nhập vào ma trận: A=[16 3 2 13; 5 10 11 8; 9 6 7 12; 4 15 14 1]

- Tìm kích thước ma trận A
- Lấy dòng đầu tiên của ma trận A.
- Tạo ma trận B bằng 2 dòng cuối cùng của A.
- Tính tổng các phần tử trên các cột của A. (gợi ý: tính tổng các phần tử trên cột 1:  $sum(A(:,1))).$
- Tính tổng các phần tử trên các dòng của A.

**Bài 2.** Cho ma trận A=[2 7 9 7; 3 1 5 6; 8 1 2 5], SV giải thích kết quả của các lệnh sau:

- $\bullet$  A'
- $A(:,[1 4])$
- $A([2 3],[3 1])$
- reshape $(A,2,6)$
- $\bullet$  A(:)
- $[A \text{ A}(\text{end},:)]$
- $A(1:3,:)$
- $[A ; A(1:2,:)]$
- $\bullet$  sum(A)
- $\bullet$  sum(A')
- $\lceil A; \text{sum}(A) \rceil \text{sum}(A,2); \text{sum}(A(:)) \rceil$

**Bài 3.** Giải hệ phương Ax=b, với: A=  $3 -1 0$ 2 5 3  $1 \t 0 \t -1$ − −  $v\grave{a} b =$ 2 1 1 −

**Bài 4.** Cho vectơ x = [3 1 5 7 9 2 6], giải thích kết quả của các lệnh sau:

- $\bullet$   $X(3)$
- $x(1:7)$
- $\bullet$  x(1:end)
- $\bullet$   $x(1:end-1)$
- $x(6:-2:1)$
- $x([1 6 2 1 1])$
- $sum(x)$

**Bài 5.** Vẽ đồ thị hàm số y<sub>1</sub>=sinx.cos2x và hàm số y<sub>2</sub>=sinx<sup>2</sup> trong [0-2] **Bài 6.** Giải hệ phương trình sau:

$$
2x1 + 4x2 + 6x3 - 2x4 = 0
$$
  

$$
x1 + 2x2 + x3 + 2x4 = 1
$$
  

$$
2x2 + 4x3 + 2x4 = 2
$$
  

$$
3x1 - x2 + 10x4 = 10
$$

**Bài 7.** Vẽ mặt  $z = \frac{\sin \sqrt{x^2 + y^2}}{\sqrt{x^2 + y^2}}$  $\sin \sqrt{x^2 + y^2}$  $x^2 + y$  $x^2 + y$ *z* +  $=\frac{\sin{\sqrt{x^2+y^2}}}{\sqrt{x^2+y^2}}$ trong không gian 3 chiều

**Bài 8.** Sinh viên thử vẽ mặt trụ  $z = \sqrt{x^4 + y^2}$  bằng hàm mesh và hàm surf **Bài 9.** Cho tín hiệu tương tự:

**Bài 10.**  $x_a(t) = 3\cos 100\pi t$ 

- a. Tìm tần số lấy mẫu nhỏ nhất có thể mà không bị mất thông tin
- b. Giả sử tín hiệu được lấy mẫu ở tần số Fs = 200 Hz. Tìm tín hiệu lấy mẫu
- c. Giả sử tín hiệu được lấy mẫu ở tần số Fs = 75 Hz. Tìm tín hiệu lấy mẫu
- d. Tìm tần số của  $(0 \le F \le F_s)$  tín hiệu mà cho cùng một kết quả lấy mẫu như ở câu c.
- **Bài 11.**Cho tín hiệu tương tự

- **Bài 12.**  $x_a(t) = 3\cos 2000\pi + 5\sin 6000\pi + 10\cos 12000\pi$ 
	- a. Tìm tần số Nyquist của tín hiệu
	- b. Giả sử tín hiệu lấy mẫu có tần số là  $F_s$ =5000 Hz. Tìm tín hiệu thu được.

# <span id="page-13-0"></span>Chương 2 **BIỂU DIỄN TÍN HIỆU**

#### **Mục đích:**

- − Nắm vững lý thuyết về tín hiệu và các phương pháp biến đổi tín hiệu
- − Thực hành và hiện thực các ví dụ trên matlab
- <span id="page-13-1"></span>**Nội dung:** biểu diễn và biến đổi các tín hiệu trên matlab.

### **2.1 Tóm tắt lý thuyết**

- Dãy tuần hoàn là dãy thỏa mãn điều kiện:  $x(n) = x(n + kN)$ , với N là chu kỳ và k là một số nguyên bất kỳ.
- Năng lượng của một dãy x(n) được xác định theo công thức:

$$
\varepsilon = \sum_{n=-\infty}^{\infty} |x[n]|^2
$$

• Năng lượng trong khoảng xác định từ  $-K \le n \le K$  được xác định theo công thức:

$$
\varepsilon = \sum_{n=-K}^{K} |x[n]|^2
$$

• Công xuất trung bình của một dãy không tuần hoàn được xác định bởi công thức:

$$
P = \lim_{N \to \infty} \frac{1}{2N+1} \sum_{n=-N}^{n=N} |x(n)|^2
$$

• Công xuất trung bình của một dãy tuần hoàn với chu kỳ N được xác định bởi công thức:

$$
\overline{P_{av}} = \frac{1}{N} \sum_{n=0}^{N} |x[n]|^2
$$

• Dãy xung đơn vi:

$$
\partial[n] = \begin{cases} 1, & khi & n = 0 \\ 0, & khi & n \neq 0 \end{cases}
$$

• Dãy nhảy bậc đơn vị:

$$
u[n] = \begin{cases} 1, & \text{khi} & n \ge 0 \\ 0, & \text{khi} & n < 0 \end{cases}
$$

• Dãy sine phức:

$$
x[n] = |A||\alpha|^n e^{j w_0 n + \phi}
$$

• Dãy sine thực:

 $x[n] = |A| \cos(w_0 n + \phi)$ 

Thành phần chẵn lẻ của tín hiệu  $x(n) = x_a(n) + x_a(n)$ 

■ 
$$
\text{Thành phần chăn} \ x_e(n) = \frac{1}{2} [x(n) + x(-n)]
$$

$$
x_o(n) = \frac{1}{2} [x(n) - x(-n)]
$$

■ Thành phần lẻ

• Các phép biến đổi tín hiệu

- **■** Làm trễ tín hiệu (Delay, Dịch trái)  $y(n) = x(n-k)k ≥ 0$
- **Lấy trước tín hiệu (Advance, Dịch phải)**  $y(n) = x(n+k)k \ge 0$
- $\blacksquare$  Đảo  $y(n) = x(-n)$
- $\bigcirc$  Cộng  $y(n) = x_1(n) + x_2(n)$
- $\blacksquare$  Nhân  $y(n) = x_1(n) . x_2(n)$
- Co giãn miền thời gian  $y(n) = x(\alpha n)$
- **Co** giãn miền biên độ  $y(n) = Ax(n)$
- Các hàm Matlab liên quan:
	- **stemp**: vẽ dãy dữ liệu như các que theo trục x
	- **sum**: Xác định tổng của tất cả các phần từ của một vector
	- **min**: Xác định phần tử nhỏ nhất của một vector
	- **max**: Xác định phần tử nhỏ nhất của một vector
	- **zeros**: cấp phát một vector hoặc ma trận với các phần tử 0
	- **subplot**: Chia đồ thị ra thành nhiều phần nhỏ, mỗi phần vẽ một đồ thị khác nhau
	- **title**: Thêm tên tiêu đề cho đồ thị
	- **xlabel**: Viết chú thích dưới trục x trong đồ thị 2D
	- **ylabel**: Viết chú thích dưới trục y trong đồ thị 2D

### <span id="page-14-0"></span>**2.2 Một vài ví dụ**

 $\triangleright$  Ví dụ 1: Xét tín hiệu liên tục sau:  $i(t) = cos(20\pi t)$ , được lấy mẫu 12.5 ms. Tín hiệu đó có tuần hoàn hay không?

#### **Giải đáp:**

$$
x(n) = \cos(2\pi(10)(0.0125)n) = \cos(\frac{\pi}{4}n)
$$

Tín hiệu tuần hoàn khi  $\overline{0}$  $2\pi$  *N k*  $\frac{2\pi}{\theta_{\circ}} =$ 

Suy ra: 
$$
\frac{2\pi}{\frac{\pi}{4}} = \frac{N}{k}
$$
  
Do đó, 
$$
\frac{N}{k} = \frac{8}{1}
$$

Với  $k = 1$  ta có  $N = 8$ , đó là chu kì tuần hoàn của tín hiệu

**Ví dụ 2:** Dùng Matlab biểu diễn Step signal và Impulse signal

 $u(n) = \begin{cases} 1 & n \ge 0 \\ 0 & n < 0 \end{cases}$  $=\begin{cases} 1 & n \ge 0 \\ 0 & n < 0 \end{cases}$ 1  $n \geq 0$ **Step signal**:  $\delta(n) = \begin{cases} 1 & n = 0 \\ 0 & n \neq 0 \end{cases}$  $(n) = \begin{cases} 1 & n = 0 \\ 0 & n \neq 0 \end{cases}$ 1  $n = 0$ **Impulse Signal**: **Giải đáp:** Step signal *n0 = -1;n1 = -3;n2 = 3; n = [n1:n2];*  $x = [(n-n0) > = 0];$ *stem(n,x);* 1  $0.9$ 

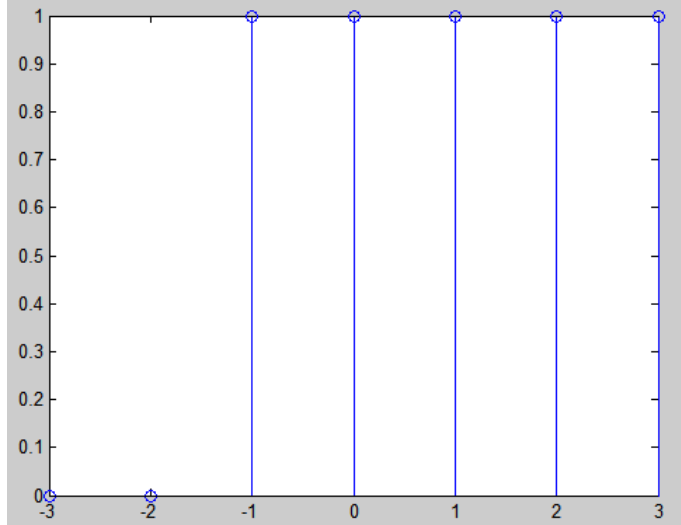

Impulse signal *n0 = 1; n1 = -5; n2 = 5; n = [n1:n2]; x = [n== 0]; stem(n,x);*

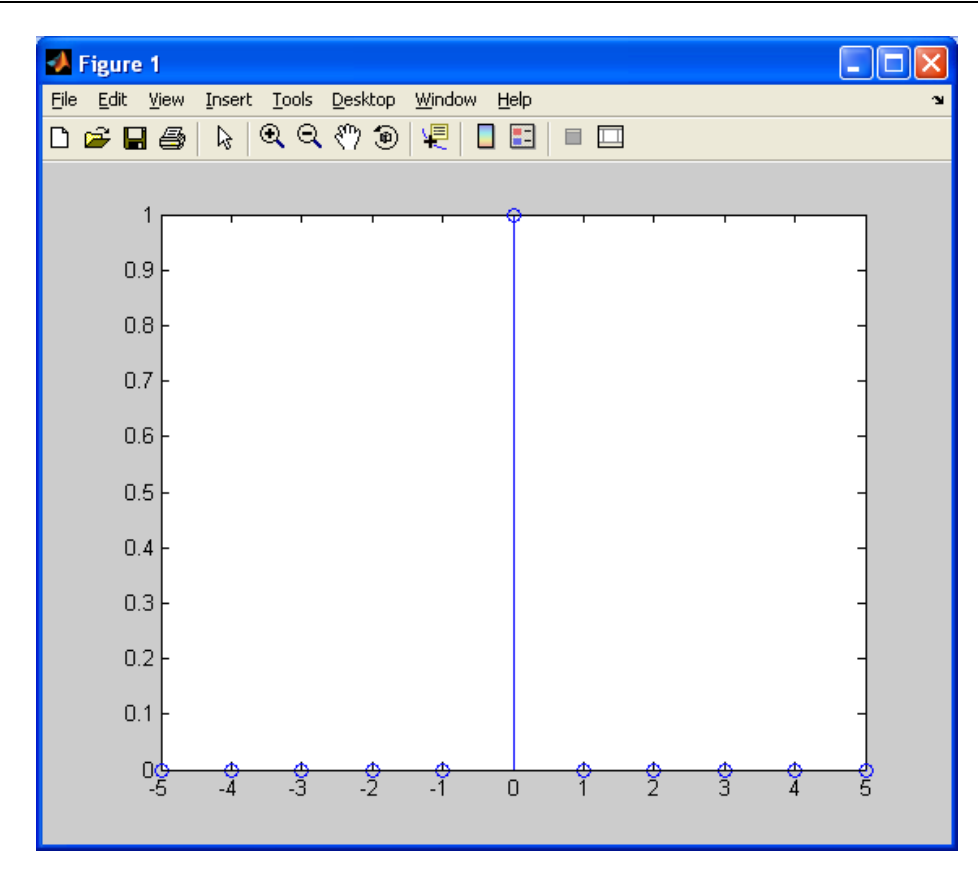

# <span id="page-16-0"></span>**2.3 Bài tập củng cố lý thuyết:**

**Bài 1.** Các tín hiệu sau đây có tuần hoàn hay không? Nếu có hãy xác định chu kì:

- a.  $x(n) = 2\cos(\sqrt{2}\pi n)$
- b.  $x(n) = 20 cos(\pi n)$

**Bài 2.** Biểu diễn các tín hiệu sau sử dụng tín hiệu xung đơn vị (impulse signal)

- a.  $x(n) = \{1, 2, 3 \uparrow, 4, -1\}$
- b.  $x(n) = \{0 \uparrow, 1, 2, -4\}$

**Bài 3.** Cho tín hiệu sau  $x(n) = \{-1, 2, 0\uparrow, 3\}$ . Xác định các tín hiệu sau đây

- a.  $x(-n)$
- b.  $x(-n+1)$
- c.  $2x(-n+1)$
- d.  $x(-n) + x(-n+1)$

**Bài 4.** Cho tín hiệu  $x(n) = \{1 \uparrow, 2, 3\}$ . Xác định thành phần chẵn và lẻ của tín hiệu. **Bài 5.** Cho tín hiệu  $x(n) = \{1, 1, 0, 1, -1\}$  Xác định

- a. x(2n)
- b.  $x(n/2)$
- c.  $x(2n-1)$
- d.  $x(n)x(n)$

**Bài 6.** Cho 2 tín hiệu sau đây. Xác định năng lượng của 2 tín hiệu.

a.  $x(n) = -1\delta(n) + 2\delta(n-1) - 2\delta(n-2)$ 

b. 
$$
x(n) = \{1, 0\uparrow, -1\}
$$

**Bài 7.** Cho tín hiệu  $x(n) = 2(-1)n$  n>=0. Tính năng lượng và công suất của tín hiệu.

#### <span id="page-17-0"></span>**2.4 Bài tập kết hợp với Matlab**

**Bài 1.** Dùng MatLab hiện thực hàm mũ  $x(n) = 3(0.5)^n$  và hàm sin  $x(n) = 3\cos(3\pi n + 5)$ **Bài 2.** Cho tín hiệu rời rạc x(n) như sau:

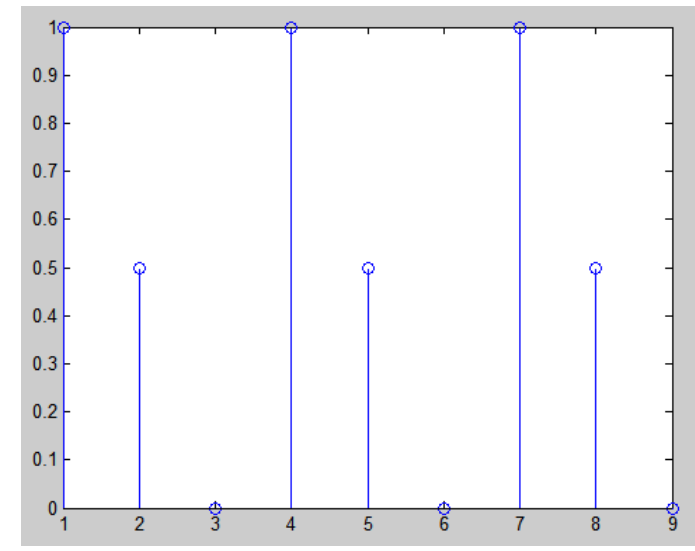

Xác định chu kì, năng lượng (energy) và công suất (power) của tín hiệu. Hiện thực kết quả tính toán bằng các lệnh Matlab.

**Bài 3.** Các tín hiệu sau đây có tuần hoàn hay không? Nếu có hãy tính chu kì tuần hoàn.

 $x(n) = (0.5)^n \cos(2\pi n + \pi)$ 

 $x(n) = 5\cos(2\pi n + \pi) + 3$ 

Biểu diễn 2 tín hiệu trên bằng Mathlab.

**Bài 4.** Cho 2 tín hiệu sau đây:

a.  $x_1(n) = \{0, 1, 2, 3\}$ 

b.  $x_2(n) = \{0, 1^2, 2, 3\}$ 

Tìm  $x_1(n) + x_2(n)$  và  $x_1(n)x_2(n)$  bằng tay và Mathlab.

**Bài 5.** Hiện thực hàm tính StepSignal, ImpulseSignal và đảo tín hiệu.

*Hướng dẫn*:

Hàm trong Matlab có dạng như sau:

function[rv1 rv2.... rvn] = Function Name(pv1, pv2,..., pvn)

Trong đó:

Rv1, rv2: Các giá trị trả về.

Pv1, pv2: Các tham số.

Function\_Name: Tên hàm.

**Bài 6.** Xác định các tín hiệu sau

a.  $x(n) = u(n) - 3\partial(n-1) - 3 \le n \le 3$ 

b. 
$$
x(n) = 3u(n-3) + \partial(n-2 + u)(-n)
$$
  $-3 \le n \le 3$ 

Dùng Matlab để biểu diễn các tín hiệu trên.

**Bài 7.** Hiện thực hàm cộng x1plusx2 và hàm nhân x1timesx2

**Bài 8.** Viết đoạn script tính thành phần chẵn và lẻ của tín hiệu.

$$
x_{even}(n) = \frac{1}{2} [x(n) + x(-n)]
$$

$$
x_{odd}(n) = \frac{1}{2} [x(n) - x(-n)]
$$

**Bài 9.** Cho tín hiệu sau đây  $x(n) = u(n - 1) + d(n - 1)$  –2<= n <= 2. Biểu diễn các tín hiệu sau:

- a.  $x(-n)$
- b.  $x(n-2)$
- c.  $x(n) + x(-n)$

### <span id="page-18-0"></span>**2.5 Bài tập về nhà (làm thêm, không bắt buộc):**

**Bài 10.** Cho  $x(n) = u(n) - u(n-1)$   $0 \le n \le 5$ . Dùng Matlab biểu diễn các tín hiệu sau đây:

- a. x(–n)
- b.  $x(n + 2)$
- c.  $x(n) + x(-n)$
- d.  $x(n-2) + x(n+2)$
- e.  $x(-n-1)$ .  $x(n)$
- f.  $x(-n)$ .  $x(n) + x(-n 1)$
- g.  $x(n) + \cos(2\pi n + \pi)$

h. 
$$
x(-n)\cdot\cos(3\pi n + \frac{\pi}{2})
$$

i. 
$$
x(n)\cdot \cos(3\pi n + \frac{\pi}{2})
$$

### **Bài 1.** Các tín hiệu sau có tuần hoàn hay không? Nếu có thì chu kì là bao nhiêu? a.  $\cos(2\pi n + \pi)$

- b.  $\cos(5\pi n + \frac{\pi}{2})$
- c.  $u(n)$
- d.  $u(n)+1$
- e.  $\delta(n) + u(n)$
- f.  $\cos(\sqrt{2}\pi n)$
- g.  $u(n) + \cos(2\pi n + \pi)$
- h.  $\cos(2\pi n + \pi) + \delta(n-1)$
- i.  $2\cos(2n \pi)$

$$
j. \quad \cos(\frac{3}{2}n + \pi) + u(n)
$$

**Bài 2.** Tìm năng lượng của các tín hiệu sau ( $-5 \le n \le 5$ ):

a.  $\delta(n)$ 

- b.  $cos(2\pi n)$
- c.  $u(n) \delta(n)$
- d.  $2u(n)\cdot cos(2\pi n)$
- e.  $u(n)$ .  $u(-n)$
- f.  $n.\cos(2\pi n)$

# <span id="page-21-0"></span>Chương 3 **HỆ THỐNG LTI**

#### **Mục đích:** Nắm vững và củng cố lý thuyết

#### **Nội dung:**

- − Giới thiệu một vài lệnh hỗ trợ cho bài thực hành này trong matlab
- − Xác định các đáp ứng xung đơn vị của hệ thống LTI
- − Các hệ thống bất biến theo thời gian
- − Thực hiện ghép nối các hệ thống LTI
- − Giải tay thêm một vài ví dụ nhằm cũng cố kiến thức

### <span id="page-21-1"></span>**3.1 Tóm tắt lý thuyết**

- $\frac{ **$\text{■}$  **Định nghĩa**: Hệ thống LTI là hệ thống tuyến tính và bất biến thời gian**$
- **Tuyến tính**: mối quan hệ giữa ngõ vào và ngõ ra của một hệ thống là tuyến tính. Ví dụ:
- − Nếu tín hiệu vào là x<sub>1</sub>(t), tín hiệu xuất tương ứng là y<sub>1</sub>(t) và tín hiệu nhập là x<sub>2</sub>(t), tín hiệu xuất là  $y_2(t)$
- − Thì tín hiệu nhập là  $a_1x_1(t) + a_2x_2(t)$  thì tín hiệu ngõ xuất sẽ là  $a_1y_1(t) + a_2y_2(t)$  ( $a_1, a_2$  là các hệ số tỉ lệ)
- **Bất biến thời gian**: chúng ta có thể sử dụng tín hiệu nhập ở thời điểm này hoặt ở thời điểm trước đó thì tín hiệu xuất cũng sẽ có giá trị với tín hiệu xuất so với thời điểm trước đó. Ví dụ:
- − Nếu tín hiệu nhập là x(t), tín hiệu xuất tương ứng là y(t)
- Thì khi sử dụng tín hiệu nhập là x(t T) thì tín hiệu xuất tương ứng sẽ là y(t T).

Chính vì vậy mà hệ thống bất biến thời gian phụ thuộc vào thời gian được áp vào tín hiệu nhập.

 $\textcolor{red}{\bullet}$  Một vài tính chất khác:

Một hệ thống được đặc trưng bởi đáp ứng xung h(n). (Đáp ứng của hệ thống với đầu vào là xung đơn vị ∂(n)).

• Tính nhân quả:

 $x(n) = 0$   $(n < n0) \Rightarrow y(n) = 0$   $(n < n0)$  hoặc

 $h(n) = 0$  khi  $n < 0$ 

 $\bullet$  Tính ổn định:

 $x(n) < A < \infty \Rightarrow y(n) < B < \infty$  hoặc  $\sum_{-\infty}^{\infty} |h(k)|$ *h*(*k*)  $<$  ∞

### <span id="page-22-0"></span>**3.2 Giới thiệu các hàm Matlab liên quan**

- **Hàm impz(num, den, N+1):** Hàm xác định đáp ứng xung đơn vị của một hệ thống
- **Hàm filter(num, den, x, ic):** lọc dữ liệu với mạch lọc IIR hoặc FIR
- **Hàm subplot:** chia đồ thị thành nhiều phần nhỏ, mỗi phần vẽ một đồ thị khác nhau.

### <span id="page-22-1"></span>**3.3 Một vài ví dụ**

− **Ví dụ 1**: Cho một hệ thống bất biến có các cặp tín hiệu đầu vào và đầu ra tương ứng như sau:

 $x_1(n) = [1, 0, 2]$  và  $y_1(n) = [0, 1, 2]$ 

 $x_2(n) = [0, 0, 3]$  và  $y_2(n) = [0, 1, 0, 2]$ 

 $x_3(n) = [0, 0, 0, 1]$  và  $y_3(n) = [1, 2, 1]$ 

Hãy kiểm tra tính tuyến tính của hệ thống.

**Giải đáp**: Xét  $x_4(n) = x_2(n-1) = [0, 0, 0, 3].$ 

Do hệ thống là bất biến nên y<sub>4</sub>(n) = y<sub>2</sub>(n − 1) = [<u>0</u>, 0, 1, 0, 2].

Ta thấy  $x_4(n) = 3x_3(n)$  nhưng  $y_4(n) = [0, 0, 1, 0, 2] \neq 3y_3(n) = [3, 6, 3]$  nên lệ thống không tuyến tính.

- − **Ví dụ 2**: Sử dụng matlab để vẽ đáp ứng xung h(n) cho hệ thống có phương trình sai phân:  $y(n) - 0.4 y(n-1) + 0.75 y(n-2) = 2.2403 x(n) + 2.4908 x(n-1) + 2.2403 x(n-2)$
- − **Giải đáp**:

```
clf
N=40;
num=[2.2403 2.4908 2.2403]
den=[1 -04 0.75];
h=impz(num,den,N);
stem(h);
```
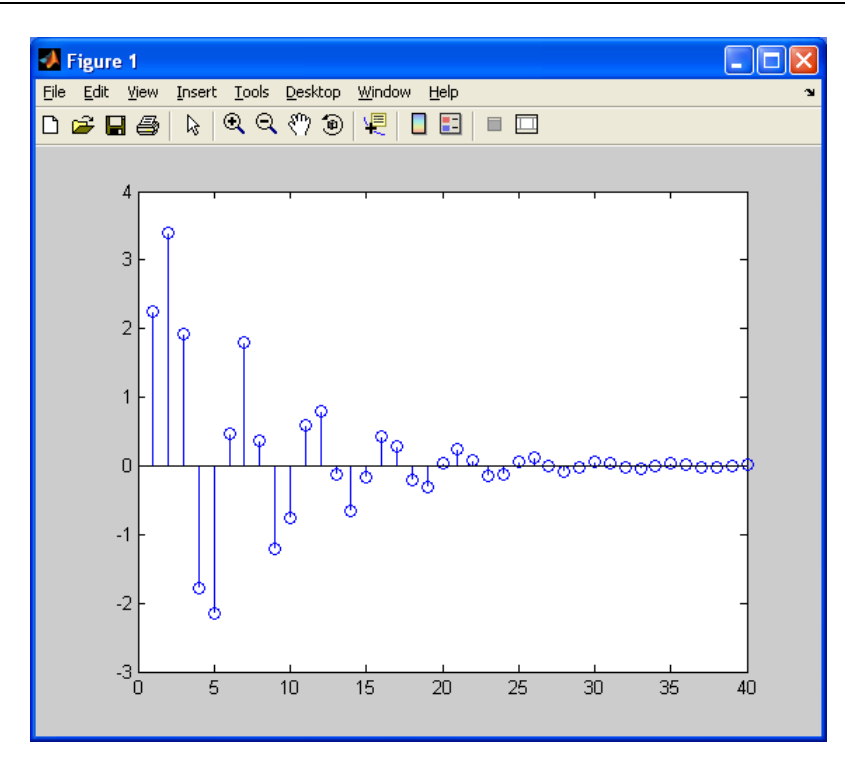

#### <span id="page-23-0"></span>**3.4 Bài tập**

#### <span id="page-23-1"></span>**3.4.1 Bài tập củng cố lý thuyết**

**Bài 1.** Cho một hệ thống tuyến tính có các cặp tín hiệu đầu vào và đầu ra tương ứng như sau:

 $x_1(n) = [-1, 2, 1]$  và  $y_1(n) = [1, 2, -1, 0, 1]$ 

 $x_2(n) = \lfloor 1, -1, -1 \rfloor$  và  $y_2(n) = \lfloor -1, 1, 0, 2 \rfloor$ 

 $x_3(n) = [0, 1, 1]$  và  $y_3(n) = [1, 2, 1]$ 

Hãy kiểm tra tính tuyến tính của hệ thống

**Bài 2.** Khi một tín hiệu đầu vào x(n) = 3δ(n−2) được đưa vào một hệ thống tuyến tính bất biến nhân quả, đầu ra của hệ thống có dạng: y(n) = 2(−1/2)<sup>n</sup> + 8(1/4)<sup>n</sup> (n ≥ 2)

**Bài 3.** Tìm đáp ứng xung đơn vị của hệ thống h(n).

**Bài 4.** Tính tích chập của hai tín hiệu x(n) = [1, 3,−1,−2] và h(n) = [1, 2, 0,−1, 1]

**Bài 5.** Tính tích chập  $y(n) = x(n) * h(n)$  của các cặp tín hiệu sau:

- a.  $x(n) = \frac{3,1/2,-1/4, 1, 4}{h(n)} = \frac{2,-1, 1/2,-1/2}{h(n)}$
- b.  $x(n) = [6, 5, 4, \underline{3}, 2, 1], h(n) = [1, 1, 1, 1]$
- c.  $x(n) = [-1, 3, -1, -2], h(n) = [-2, 2, 0, -1, 1]$

**Bài 6.** Các hệ thống nào sau đây là bất biến theo thời gian:

- a.  $y(n) = T[x(n)] = x(n) x(n-1)$
- b.  $y(n) = T[x(n)] = x(-n)$
- c.  $y(n) = T[x(n)] = x(n)\cos(\omega_0 n)$

**Bài 7.** Xét tính nhân quả của các hệ xử lý số sau:

- a.  $y(n) = n \cdot x(n)$
- b.  $y(n) = 3x(n+2)$

**Bài 8.** Hãy xét tính bất biến của các hệ thống sau:

a.  $y(n) = n \cdot x(n)$ 

- **b.**  $y(n) = x^2(n)$
- **Bài 9.** Tìm đáp ứng  $v(n)$  của hệ thống LTI nhân quả có đặc tính xung  $h(n) = rect_2(n)$  với  $t$ ác động là  $x(n) = rect_3(n)$ .
- **Bài 10.**Tìm đáp ứng *y(n)* của hệ thống LTI nhân quả có đặc tính xung với tác động là  $x(n) = n \cdot rect_3(n)$ .
- **Bài 11.**Hãy xác định đáp ứng *y(n)* của hệ thống LTI nhân quả có có đặc tính xung *h(n)* và tác động *x(n)* trên hình.

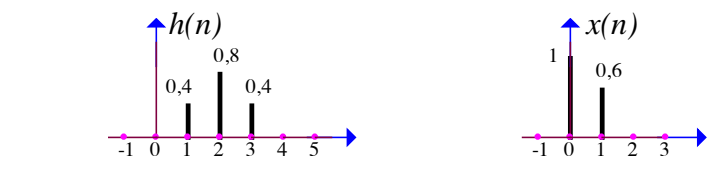

**Bài 12.**Tìm đặc tính xung *h(n)* của hệ thống LTI nhân quả ở hình.

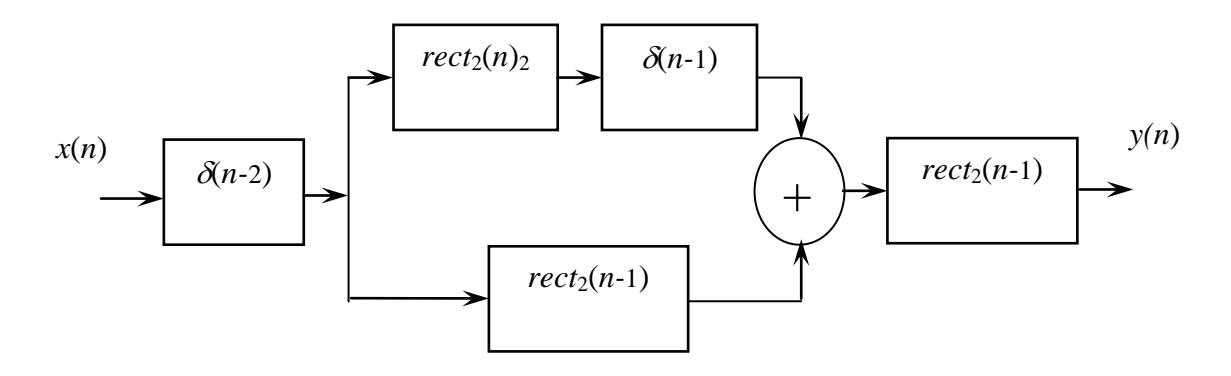

- **Bài 13.**Hãy xây dựng sơ đồ cấu trúc của hệ thống LTI có đặc tính xung  $h(n) = rect_3(n+1)$
- <span id="page-24-0"></span>**Bài 14.**Hãy xây dựng sơ đồ cấu trúc của hệ thống LTI có đặc tính xung  $h(n) = a^n u(n)$ . với *a* là hằng số.

#### **3.4.2 Một vài bài tập với Matlab**

**Bài 1.** Sử dụng matlab để xác định tính bất biến của hệ thống có phương trình sai phân sau:  $y(n) = 2.2403 x(n) + 2.4908 x(n - 1)$ 

**Bài 2.** Sử dụng Matlab để thực hiện ghép nối hai hệ thống LTI sau

 $y_1(n) + 0.9y_1(n-1) + 0.8y_1(n-2) = 0.3x(n) - 0.3x(n-1) + 0.4x(n-2)$ và

 $y_2(n) + 0.7y_2(n-1) + 0.85y_2(n-2) = 0.2y_1(n) - 0.5y_1(n-1) + 0.3y_1(n-2)$ 

**Bài 3.** Sử dụng Matlab kiểm tra tính ổn định của hệ thống LTI sau:

 $y(n) = x(n) - 0.8x(n-1) - 1.5y(n-1) - 0.9y(n-2)$ 

# <span id="page-25-0"></span>Chương 4 **BIẾN ĐỔI Z THUẬN**

#### **Mục đích:** củng cố lý thuyết biến đổi Z thuận

#### **Nội dung:**

- − Tóm tắt lý thuyết
- − Giải bài tập biến đổi Z thuận kết hợp mô phỏng trên matlab.

# <span id="page-25-1"></span>**4.1 Tóm tắt lý thuyết**

#### <span id="page-25-2"></span>**4.1.1 Biến đổi Z của hệ LTI**

 $y(n)=x(n)*h(n)$ 

Dùng hàm tính tích chập để suy ra biến đổi Z của y(n).

#### <span id="page-25-3"></span>**4.1.2 Biến đổi Z**

Công thức biến đổi Z

$$
X(z) = \sum_{n=-\infty}^{+\infty} x(n) z^{-n}
$$

#### <span id="page-25-4"></span>**4.2 Một vài ví dụ**

− **Ví dụ 1**: Cho tín hiệu sau

 $x(n) = 2\delta(n+2) - 1\delta(n+1) + 2\delta(n) - 1\delta(n-1) + 2\delta(n-2)$ 

Tìm biến đổi Z của tín hiệu trên

− **Giải đáp**:

$$
X(z) = 2z^2 - 1z^1 + 2z^0 - 1z^{-1} + 2z^{-2}
$$

- $-$  **Ví dụ 2**: Tìm biến đổi Z của  $x(n) = Au(n)$
- − **Giải đáp**:

$$
X(z) = \sum_{n=-\infty}^{+\infty} x(n) z^{-n} = A \sum_{n=0}^{+\infty} (z^{-1})^n = \frac{A}{1 - z^{-1}}
$$

Tổng quát ta có

$$
Au(n) \leftrightarrow \frac{A}{1-z^{-1}}
$$

$$
Au(n - n_0) \leftrightarrow \frac{Az^{-n_0}}{1 - z^{-1}}
$$

### <span id="page-26-0"></span>**4.3 Bài tập**

<span id="page-26-1"></span>**4.3.1 Bài tập củng cố lý thuyết**

**Bài 1.** Tìm biến đổi Z của  $x(n) = A\delta(n)$ 

**Bài 2.** Tìm biến đổi Z của  $x(n) = Aa^n$  với  $n \ge 0$ 

**Bài 3.** Tìm biến đổi Z của  $x(n) = Aa^n$  co  $(\theta n)u(n)$ 

**Bài 4.** Tìm ROC của các tín hiệu sau

- a.  $x(n) = Au(n)$
- b.  $x(n) = Aa^n u(n)$
- c.  $x(n) = Aa^n$  co  $\left(\Theta n\right)u(n)$
- d.  $x(n) = 0.5<sup>n</sup> u(n) + 0.4<sup>n</sup> u(n)$

e.  $x(n) = 0.5<sup>n</sup> u(n) + 0.9<sup>n</sup> u(-n-1)$ 

**Bài 5.** Tìm biến đổi Z và ROC của các tín hiệu sau

a. 
$$
x(n) = (\frac{1}{3})^n u(n)
$$
  
\nb.  $x(n) = -(\frac{1}{2})^n u(-n-1)$   
\nc.  $x(n) = (\frac{1}{3})^n u(n) - (\frac{1}{2})^n u(-n-1)$ 

**Bài 6.** Tìm biến đổi Z và xác định ROC của tín hiệu sau:

**Bài 7.**  $x(n) = (n+2)0.5<sup>n</sup> u(n)$ 

**Bài 8.** Tìm biến đổi Z của tín hiệu:

**Bài 9.**  $x(n) = \text{co } (9n)u(n) + n \ (n)$ 

**Bài 10.** Tìm biến đổi Z của tín hiệu  $x(n) = x_1(n) * x_2(n)$ 

**Bài 11.** Trong đó  $x_1(n) = \delta(n) + 2\delta(n-1)$ 

 $\forall \hat{a} \ x_2(n) = \delta(n-1) + 3\delta(n-2)$ 

**Bài 12.** Tìm biến đổi Z của tín hiệu:  $x(n) = x_1(n) * x_2(n)$ Trong đó  $x_1(n) = \delta(n+1) + \delta(n) + \delta(n-1)$ 

**Bài 13.**Và  $x_2(n) = \delta(n) + \delta(n-1)$ **Bài 14.**Tìm biến đổi Z và tính ROC của tín hiệu sau: **Bài 15.**  $x(n) = 0.5^n u(n) + 0.3^n u(n) + 0.9^n u(n)$ 

### <span id="page-26-2"></span>**4.3.2 Bài tập sinh viên tự giải**

**Bài 1.**  $x(n) = 3(0.3)^n u(n)$ **Bài 2.**  $x(n) = (0.3)^n u(n) - (0.3)^n u(-n-1)$ **Bài 3.**  $x(n) = u(n) - u(n-1)$ **Bài 4.**  $x(n) = \sin(n \frac{\pi}{2}) u(n) + (0.3)^n u(-n-1)$ **Bài 5.**  $x(n) = u(n) * (0 \cdot \frac{1}{2}u(n))$ **Bài 6.**  $x(n) = u(n) * (0.5)^n u(n) * (0.5)^n u(-n-1)$ 

**Bài 7.**  $x(n) = n$   $(n) - n \sin \frac{2\pi}{3} n u(n)$ **Bài 8.**  $x(n) = (n-1)u(n-1) - 2\delta(n-1)$ **Bài 9.**  $x(n) = u(-n-1) * u(n) + (n-1) sin((n-1) \frac{\pi}{4})u(n-1)$ **Bài 10.**  $x(n) = n(0)$ . "Sin  $n(u(n) + u(-n-1))$ 

<span id="page-27-0"></span>4.3.3 Bài tập với Matlab

# <span id="page-28-0"></span> $BIÊN DÔI Z NGHICH$

### **Mục đích: Nắm vững lý thuyết biến đổi Z ngược**

#### **Nội dung:**

- Tóm tắt lý thuyết
- Giải bài tập biến đổi Z ngược

# <span id="page-28-1"></span>**5.1 Tóm tắt lý thuyết**

$$
x(n - n_0)u(n - n_0) \leftrightarrow z^{-n_0}X(z)
$$
  

$$
x(n - n_0) \leftrightarrow \sum_{m = -n_0}^{-1} x(m)z^{-m}z^{-n_0} + z^{-n_0}X(z)
$$

### <span id="page-28-2"></span>**5.2 Một vài ví dụ**

- **Ví dụ 1:** Cho  $x(n) = u(n)$  và  $h(n) = 0.5<sup>n</sup> u(n)$ , tìm y(n)
- **Giải đáp :**

$$
Y(z) = X(z)H(z)
$$
  
\n
$$
Y(z) = \frac{z}{z-1} \frac{z}{z-0.5}
$$
  
\n
$$
\frac{Y(z)}{z} = \frac{z}{(z-1)(z-0.5)} = \frac{A}{z-1} + \frac{B}{z-0.5}
$$
  
\n
$$
A = \frac{z}{z-0.5} | z = 1 = 2 \quad B = \frac{z}{z-1} | z = 0.5 = -1
$$
  
\n
$$
\frac{Y(z)}{z} = \frac{2}{z-1} - \frac{1}{z-0.5} \rightarrow Y(z) = \frac{2z}{z-1} - \frac{z}{z-0.5}
$$
  
\n
$$
y(n) = 2u(n) - 0 \quad \text{if } \vec{w}(n)
$$

- **Ví dụ 2:** Cho  $y(n) 0.5y(n-1) = x(n)$  với  $y(-1) = 0$  và  $x(n) = u(n)$ , tìm  $y(n)$   $n ≥ 0$
- **Giải đáp :**

$$
y(n-1) \leftrightarrow \sum_{m=-1}^{-1} y(m) z^{-1} z^{-m} + z^{-1} Y(z) = y(-1) z^{-1} z^{1} + z^{-1} Y(z)
$$

BM Kỹ thuật Máy tính 24

 $Y(z) - 0.5z^{-1}Y(z) = \frac{z}{z-1}$  $-0.5z^{-1}Y(z) = \frac{z}{z-1}$  $(z)$  $(z-0.5)(z-1)$  $\frac{Y(z)}{z} = \frac{z}{(z-0.5)(z-0.5)}$  $y(n) = 2u(n) - 0$  .<sup>n</sup>  $\bar{p}(n)$ 

# <span id="page-29-0"></span>**5.3 Bài tập củng cố lý thuyết**

**Bài 1.** Sử dụng biến đổi Z để tính đáp ứng xung đơn vị của hệ thống :  $y(n) - y(n-2) \neq x(n)$ , với  $y(-2) = y(-1) = 0$ **Bài 2.** Xét hệ thống có  $H(z) = \frac{(2z-3)z}{(z-1)(z-2)}$  $=\frac{(2z-3)z}{(z-1)(z-2)}$  Với ROC  $|z|>2$ tìm *h(n)*. **Bài 3.** Xét hệ thống có :  $H(z) = \frac{(2z-3)z}{(z-1)(z-2)}$  $=\frac{(2z-3)z}{(z-1)(z-2)}$  Với ROC  $|z|<1$ tìm *h(n).* **Bài 4.** Sử dụng Matlab để tìm h(n): a.  $H(z) = \frac{1}{z^2 - 3z + 2}$   $|z| > 2$ b.  $H(z) = \frac{1}{z^2 + 9z + 0.7}$  (chỉ với n>=0) c.  $H(z) = \frac{z}{z^3 + 6z^2 + 11z - 6}$ ,  $|z| > 2$ Gợi ý: Sử dụng hàm  $[r \ p \ k]$  = residuez (num, den) để xác định các hệ số A, B, C, ... trong việc phân rả H(z). num và den: là các hệ số của H(z) p: là vector chứa các điểm cực k: là chứa hằng ví dụ:  $H(z) = \frac{z}{1.6z^{-1}+11z^{-2}+6z^{-3}}$ 2  $(z) = \frac{z}{1 - 6z^{-1} + 11z^{-2} - 6z^{-1}}$ −  $H(z) = \frac{z^{-2}}{1 - 6z^{-1} + 11z^{-2} - 6z}$ *num = [0 0 1 ] den = [ 1 -6 11 -6 ] [ r p k ] = residuez (num, den)* Ta thu được: *r = 0.5000, –1.0000 and 0.5000 p = 3.0000, 2.0000 and 1.0000*  $k = 11$ Khi đó:  $1 - 2z^{-1}$   $1 - 3z^{-1}$ 0.5  $1 - 2$ 1  $(z) = k + \frac{0.5}{1 - z^{-1}} + \frac{-1}{1 - 2z^{-1}} + \frac{0.5}{1 - 3z^{-1}}$  $H(z) = k + \frac{0.5}{z-1} + \frac{1}{z-2} + \frac{0.5}{z-1}$  vì k = 0 nên  $1 - 2z^{-1}$   $1 - 3z^{-1}$ 0.5  $1 - 2$ 1  $(z) = \frac{0.5}{1 - z^{-1}} + \frac{-1}{1 - 2z^{-1}} + \frac{0.5}{1 - 3z^{-1}}$ *H z* Từ đây suy ra h(n).

#### <span id="page-30-0"></span>**5.4 Một vài bài tập thêm**

**Bài 1.** Tìm biến đổi Z ngược của các tín hiệu nhân quả sau:

a. 
$$
X(z) = \frac{1 - 1.5z^{-1}}{1 - 1.5z^{-1} + 0.5z^{-2}}
$$
  
\nb.  $X(z) = \frac{1 - az^{-1}}{z^{-1} - a}$   
\nc.  $X(z) = \frac{1}{1 - z^{-1} + 0.25z^{-2}}$   
\nd.  $X(z) = \frac{1}{3 - 10z^{-1} + 3z^{-2}}$   
\nBài 2. Tim tất cả các tính hiện (có

**Bài 2.** Tìm tất cả các tín hiệu (có thể có) mà có biến đổi Z như sau:

a. 
$$
X(z) = \frac{1}{2 - 3z^{-1} + z^{-2}}
$$
  
b.  $X(z) = \frac{1 + 2z^{-1} + z^{-2}}{1 + 4z^{-1} + 4z^{-2}}$ 

c. 
$$
X(z) = \frac{2z^2 - 12z}{(z - 0.3)(z + 0.2)(z - 3)}
$$

**Bài 3.** Sử dụng biến đổi Z để tính tổng chập của 
$$
x_1(n) * x_2(n)
$$

a.  $x_1(n) = \{1, 1, 1, 1\}$  và  $x_2(n) = \{\underline{1}, 1, 1, 1\}$ 

- b.  $x_1(n) = \{1, 2, 3, 4, 5\}$  và  $x_2(n) = \{1, 1, 1\}$
- c.  $x_1(n) = (1/5)^n u(n)$  và  $x_2(n) = 2^n u(n)$
- d.  $x_1(n) = nu(n)$  và  $x_2(n) = 2^n u(n-1)$
- Bài 4. Tìm biến đổi Z ngược:
- a.  $X(z) = log(1-2z), |z| < \frac{1}{2}$
- b.  $X(z) = log(1-2z^{-1}), |z| > \frac{1}{2}$

Gợi ý: Sử dụng tính chất  $nx(n) \leftarrow \frac{z}{d(z)}$ 

**Bài 5.** Tính tổng chập của các cặp tín hiệu sau sử dụng biến đổi Z một phía

- a.  $x_1(n) = \{1, 1, 1, 1, 1\}$  và  $x_2(n) = \{\underline{1}, 1, 1\}$
- b.  $x_1(n) = \{1, 2, 3, 4\}$  và  $x_2(n) = \{4, 3, 2, 1\}$
- c.  $x_1(n) = (1/2)^n u(n)$  và  $x_2(n) = (1/3)^n u(n)$

**Bài 6.** Cho phương trình sai phân

$$
y(n) - 0.7y(n-1) = x(n)
$$

- a. Tìm  $H(z)$
- b. Tìm  $h(n)$
- c. Tìm y(n) nếu  $x(n) = u(n)$

**Bài 7.** Cho phương trình sai phân

$$
y(n) - 0.5y(n-1) = x(n) + x(n-1)
$$

- a. Tìm h(n)
- b. Tìm đáp ứng xung bước đơn vị

**Bài 8.** Tìm giá trị cuối cùng của h(n) với:

 $h(n) = (0.5)^{n}u(n)$ 

# <span id="page-31-0"></span>5.5 Bài tập tự giải

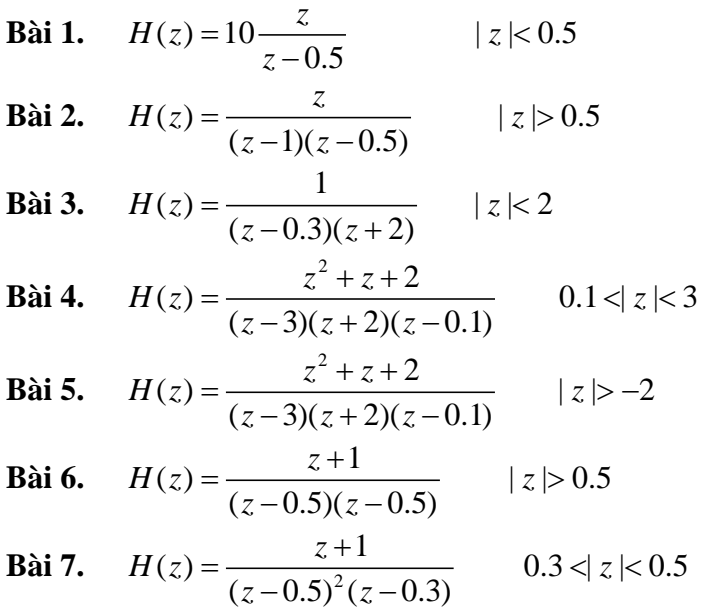

# <span id="page-33-0"></span>Chương 6 **TÍN HIỆU VÀ HỆ THỐNGTRONG MIỀN TẦN SỐ**

**Mục đích:** 

<span id="page-33-1"></span>**Nội dung:**

### **6.1 Tóm tắt lý thuyết**

### <span id="page-33-2"></span>**6.1.1 Tần số của tín hiệu liên tục thời gian tuần hoàn**

 $x(t)$ : liên tục thời gian và tuần hoàn với chu kỳ T<sub>p</sub>, tần số F<sub>0</sub> Phương trình tổng hợp:

$$
x(t) = \sum_{k=-\infty}^{+\infty} c_k e^{j2\pi k F_0 t}
$$

Phương trình phân tích:

$$
c_k = \frac{1}{T_p} \int_{T_p} x(t) e^{-j2\pi k F_0 t}
$$

$$
c_k = |c_k| e^{j\theta_k}
$$

Nếu tín hiệu x(t) là tín hiệu thực (x(t)=  $x^*(t)$ ) thì  $c^*$ <sub>k</sub> =  $c_{-k}$ Công suất trung bình:

$$
P_{x} = \frac{1}{T_{p}} \int_{T_{p}} |x(t)|^{2} dt = \sum_{k=-\infty}^{+\infty} |c_{k}|^{2}
$$

#### <span id="page-33-3"></span>**6.1.2 Tần số của tín hiệu liên tục thời gian không tuần hoàn**

x(t): liên tục thời gian và không tuần hoàn Phương trình tổng hợp:

$$
x(t) = \int_{-\infty}^{+\infty} X(F)e^{j2\pi Ft}dF
$$

Phương trình phân tích:

$$
X(F) = \int_{-\infty}^{+\infty} x(t)e^{-j2\pi Ft}dt
$$

Năng lượng:

$$
E_x = \int_{-\infty}^{+\infty} |x(t)|^2 dt = \int_{-\infty}^{+\infty} |X(F)|^2 dF
$$

Nếu x(t) là tín hiệu thực thì:

$$
\begin{vmatrix} X(-F) \end{vmatrix} = \begin{vmatrix} X(F) \end{vmatrix} \\ \angle X(-F) = -\angle X(F) \end{vmatrix} S_{xx}(F) = S_{xx}(-F)
$$

### <span id="page-34-0"></span>**6.1.3 Tần số của tín hiệu rời rạc thời gian tuần hoàn**

 $x(n)$ : rời rạc thời gian và tuần hoàn với chu kỳ N  $(x(n+N) = x(n), \forall n)$ Phương trình tổng hợp:

$$
x(n) = \sum_{k=0}^{N-1} c_k e^{j2\pi \frac{k}{N}n}
$$

Phương trình phân tích:

$$
c_k = \frac{1}{N} \sum_{n=0}^{N-1} x(n) e^{-j2\pi \frac{k}{N}n}
$$

$$
c_k = |c_k| e^{j\theta_k}
$$

 $c_k$  tuần hoàn với chu kỳ N nghĩa là:  $c_k = c_{k+N}$ 

Nếu tín hiệu x(t) là tín hiệu thực (x(t)=  $x^*(t)$ ) thì  $c^*_{k} = c_{-k}$ Công suất trung bình:

$$
P_{x} = \frac{1}{N} \sum_{n=0}^{N-1} |x(n)|^{2} = \sum_{k=0}^{N-1} |c_{k}|^{2}
$$

Năng lượng trong một chu kỳ:

$$
E_x = \sum_{n=0}^{N-1} |x(n)|^2 = N \sum_{k=0}^{N-1} |c_k|^2
$$

### <span id="page-34-1"></span>**6.1.4 Tần số của tín hiệu rời rạc thời gian không tuần hoàn**

x(n): rời rạc thời gian và không tuần hoàn Phương trình tổng hợp:

$$
x(n) = \frac{1}{2\pi} \int_{2\pi} X(\omega) e^{-j\omega n} d\omega
$$

Phương trình phân tích:

$$
X(\omega) = \sum_{n=-\infty}^{+\infty} x(n) e^{-jn\omega n}
$$

Năng lượng:

$$
E_x = \sum_{n=-\infty}^{+\infty} \left|x(n)\right|^2 = \frac{1}{2\pi} \int_{-\pi}^{\pi} \left|X(\omega)\right|^2 d\omega
$$

Phổ mật độ năng lượng:

$$
S_{xx} = |X(\omega)|^2 = X(\omega)X^*(\omega)
$$

# <span id="page-35-0"></span>**6.2 Bài tập củng cố lý thuyết**

- Bài 1. Xác định các hệ số c<sub>k</sub>, biên độ tần số, và phổ pha của dãy tín hiệu rời rạc tuần hoàn  $x(n) = \{0, 1, 2, 3\}$  với chu kỳ N = 4.
- **Bài 2.** Xác định biến đổi Fourier của tín hiệu rời rạc thời gian và không tuần hoàn sau :  $x(n) = 0.5<sup>n</sup> u(n)$
- **Bài 3.** Tìm biến đổi Fourier của tín hiệu xung Aδ(n) (rời rạc và không tuần hoàn)
- **Bài 4.** Cho hệ thống rời rạc với đáp ứng xung là h(n) =  $\delta$ (n) +  $\delta$ (n-1) và tín hiệu nhập x(n) =  $0.5$ nu(n). Tìm đáp ứng y(n) sử dụng phương pháp biến đổi Fourier
- **Bài 5.** Sử dụng tín hiệu nhập  $x(n) = 0.5$ nu(n) cho qua hai hệ thống:  $h_1(n) = h_2(n) = \delta(n) + \delta(n-1)$

Xác định y(n) bằng phương pháp biến đổi Fourier.

- **Bài 6.** Xác định chuỗi Fourier của tín hiệu liên tục thời gian và tuần hoàn sau :  $x(t) = \cos \omega_0 t$
- Bài 7. Xác định biến đổi Fourier của tín hiệu liên tục thời gian và không tuần hoàn sau :  $x(t) = e^{-\alpha t}u(t), \alpha > 0$

$$
\text{vói } u(t) = \begin{cases} 0, & t < 0 \\ 1, & t \ge 0 \end{cases}
$$

# <span id="page-36-0"></span>Chương 7 **TÍN HIỆU VÀ HỆ THỐNG TRONG MIỀN TẦN SỐ (TT)**

# <span id="page-36-1"></span>**7.1 Tóm tắt lý thuyết**

#### <span id="page-36-2"></span>**Đặc tính của biến đổi Fourier**

Đối với tín hiệu rời rạc thời gian và không tuần hoàn, có năng lượng hữu hạn. Và tín hiệu liên tục thời gian không tuần hoàn có năng lượng hữu hạn.

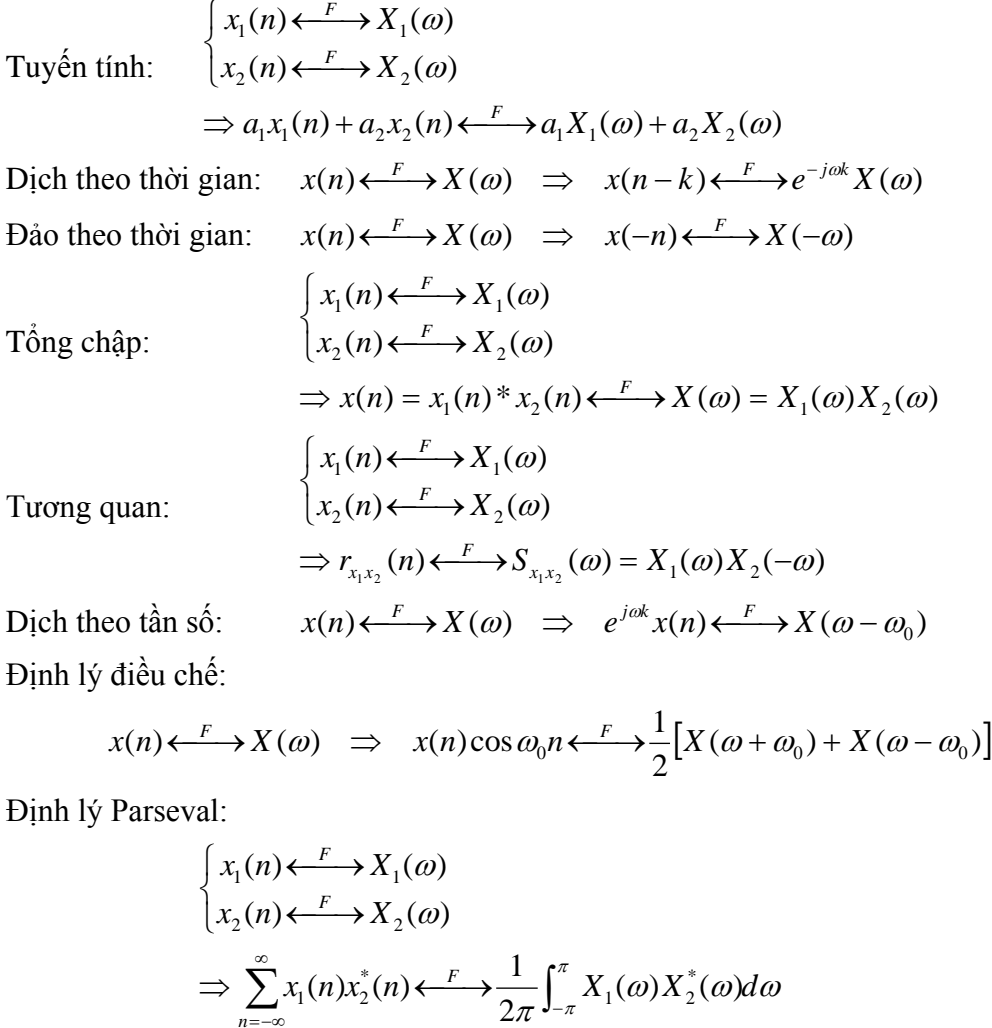

BM Kỹ thuật Máy tính 32

*n* =−∞

$$
\begin{aligned}\n\begin{cases}\nx_1(n) \xleftarrow{F} X_1(\omega) \\
x_2(n) \xleftarrow{F} X_2(\omega)\n\end{cases} \\
\Rightarrow x(n) = x_1(n)x_2(n) \xleftarrow{F} X(\omega) = \frac{1}{2\pi} \int_{-\pi}^{\pi} X_1(\lambda) X_2(\omega - \lambda) d\lambda\n\end{cases} \\
\text{Dao hàm miền tần số:} \quad x(n) \xleftarrow{F} X(\omega) \Rightarrow nx(n) \xleftarrow{F} j \frac{dX(-\omega)}{d\omega} \\
\text{Liên hợp phức:} \quad x(n) \xleftarrow{F} X(\omega) \Rightarrow x^*(n) \xleftarrow{F} X^*(-\omega)\n\end{aligned}
$$

# <span id="page-37-0"></span>**7.2 Bài tập củng cố lý thuyết**

Bài 1. Xác định biến đổi Fourier của  
\n
$$
x(t) = triag\left(\frac{t}{\tau}\right)
$$
\nVới:  $triag\left(\frac{t}{\tau}\right) = \begin{cases} 1 - \frac{|t|}{\tau} & , |t| \le \tau \\ 0 & , |t| > \tau \end{cases}$ 

**Bài 2.** Tìm biến đổi Fourier của các tín hiệu sau

**a.** 
$$
x(t) = e^{jw_0 t}
$$
  
\n**b.**  $x(t) = rect\left(\frac{t}{T}\right)$   
\nVói:  $rect(t/T) = \begin{cases} 1 & , |t| \le T \\ 0 & , |t| > T \end{cases}$   
\n**c.**  $x(t) = \sum_{n=-\infty}^{\infty} \delta(t - nT)$ 

**Bài 3.** Tìm biến đổi Fourier của các tín hiệu

a. 
$$
x(n) = u(n) - u(n-6)
$$
  
\nb.  $x(n) = 2^n u(-n)$   
\nc.  $x(n) = \left(\frac{1}{4}\right)^n u(n+4)$   
\nd.  $x(n) = (\alpha^n \sin \omega_0 n) u(n)$ ,  $|\alpha| < 1$   
\ne.  $x(n) = |\alpha|^n \sin \omega_0 n$ ,  $|\alpha| < 1$   
\nf.  $x(n) = \begin{cases} 2 - \left(\frac{1}{2}\right)n, & |n| \le 4\\ 0, & |n| \ge 4 \end{cases}$   
\ng.  $x(n) = \{-2, -1, 0, 1, 2\}$ 

# <span id="page-37-1"></span>**7.3 Một vài bài tập kết hợp với Matlab để vẽ đồ thị (không bắt buộc)**

**Bài 1.** Tìm biến đổi Fourier của  $x(n) = 0.1<sup>n</sup>$ , với n≥0. Vẽ đồ thị cường độ và pha của  $X(\omega)$ .

**Bài 2.**Tìm biến đổi Fourier của :  $x(n) = \delta(n) + \delta(n-1) + \delta(n-2) + \delta(n-3)$ Vẽ đồ thị cường độ và pha của X(ω). **Bài 3.**Cho hệ thống có :  $h(n) = 0.1\delta(n) + 0.2\delta(n-2) + 0.5\delta(n-3)$ Vẽ đồ thị cường độ và pha của H(ω). **Bài 4.**Cho phương trình sai phân :  $y(n) + 0.1y(n-1) + 0.2y(n-2) = x(n)$ 

# <span id="page-39-0"></span>Chương 8 **BIẾN ĐỔI FOURIER RỜI RẠC (DFT)**

### <span id="page-39-1"></span>**8.1 Tóm tắt lý thuyết**

#### <span id="page-39-2"></span>**8.1.1 Lấy mẫu miền tần số**

Tín hiệu rời rạc không tuần hoàn x(n) có chiều dài L≤N (bị giới hạn)

Biến đổi Fourier của x(n):  $X(\omega) = \sum_{n=1}^{+\infty}$ =−∞  $=\sum x(n)e^{-}$ *n*  $X(\omega) = \sum_{n} x(n) e^{-j\omega n}$ Lấy mẫu biến đồi Fourier N điểm:  $X(k) = \sum^{N-1}$ =  $=\sum_{n=1}^{N-1} x(n)e^{-x}$ 0 2  $(k) = \sum x(n)$ *N n*  $X(k) = \sum_{n=1}^{N-1} x(n)e^{-j\frac{2\pi}{N}kn}$  $\sum_{N}$  *D*ặt  $W_N = e^{-j\frac{2N}{N}}$  $=e^{-j\frac{2\pi}{N}}$  thì  $X(k) = \sum_{k=1}^{N-1}$ =  $=\sum_{1}^{N-1}$  $\mathbf{0}$  $(k) = \sum x(n)$ *N n*  $X(k) = \sum x(n)W_N^{kn}$ Hay:  $X(k) = \sum_{k=1}^{N-1}$ =  $=\sum_{n=1}^{N-1}x_{n}(n)e^{-}$ 0 2  $(k) = \sum x_n(n)$ *N n*  $X(k) = \sum_{p}^{N-1} x_p(n) e^{-j\frac{2\pi}{N}kn}$  với  $x_p(n) = \sum_{p}^{\infty}$ =−∞  $= \sum x(n$ *l*  $x_p(n) = \sum x(n - lN)$ Phục hồi biến đồi Fourier từ X(k):

$$
X(\omega) = \sum_{n=0}^{N-1} X(k)P(\omega - \omega_k)
$$
  
 vói 
$$
P(\omega) = \frac{1}{N} \sum_{n=0}^{N-1} e^{-j\omega n} \text{ và } \omega_k = \frac{2\pi}{N}k
$$

Phục hồi tín hiệu x(n):  $x(n) = \frac{1}{N} \sum_{n=1}^{N-1}$ =  $=\frac{1}{N} \sum_{i=1}^{N-1}$  $\mathbf{0}$  $(n) = \frac{1}{N} \sum_{i=1}^{N-1} X(k) e^{j^2}$ *n*  $X(k)e^{j\frac{2\pi}{N}kn}$ *N*  $x(n) = \frac{1}{N} \sum_{i=1}^{N-1} X(k) e^{-j\frac{2\pi}{N}}$ 

$$
D \text{at } W_N = e^{-j\frac{2\pi}{N}} \text{ thi } x(n) = \frac{1}{N} \sum_{n=0}^{N-1} X(k) W_N^{-kn}
$$

#### <span id="page-39-3"></span>**8.1.2 DFT Biến đổi tuyến tính**

$$
X_{N} = W_{N} x_{N}
$$
  

$$
W^{-1}{}_{N} = \frac{1}{N} W^{*}{}_{N} \text{ hay } W_{N} W_{N}^{*} = NI_{N}
$$

# <span id="page-40-0"></span>**8.1.3 Tính chất của DFT**

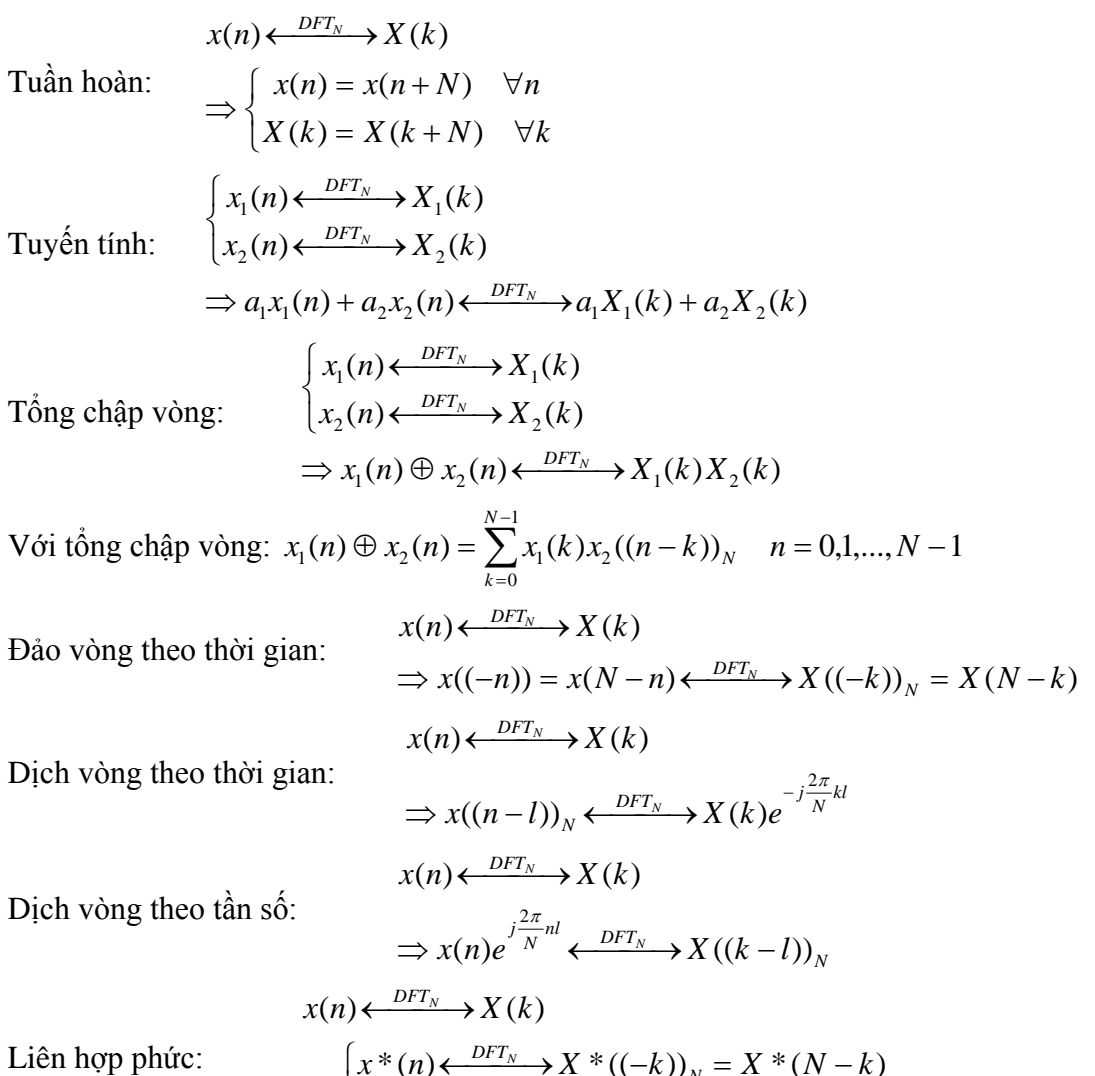

$$
x(n) \xleftarrow{DFT_N} X(k)
$$
  
\n
$$
\Rightarrow \begin{cases} x * (n) \xleftarrow{DFT_N} X * ((-k))_N = X * (N-k) \\ x * ((-n))N = x * (N-n) \xleftarrow{DFT_N} X * (k) \end{cases}
$$

Tương quan vòng:

$$
x(n) \leftarrow \frac{DFT_N}{N} \rightarrow X(k)
$$
  
\n
$$
y(n) \leftarrow \frac{DFT_N}{N} \rightarrow Y(k)
$$
  
\n
$$
\Rightarrow r_{xy}(l) \leftarrow \frac{DFT_N}{N} \rightarrow R_{xy}(k) = X(k)Y * (k)
$$
  
\n
$$
\begin{cases}\nx_1(n) \leftarrow \frac{DFT_N}{N} \rightarrow X_1(k) \\
x_2(n) \leftarrow \frac{DFT_N}{N} \rightarrow X_2(k)\n\end{cases}
$$
  
\n
$$
\Rightarrow x_1(n)x_2(n) \leftarrow \frac{DFT_N}{N} \rightarrow \frac{1}{N}X_1(k) \oplus X_2(k)
$$
  
\n
$$
x(n) \leftarrow \frac{DFT_N}{N} \rightarrow X(k)
$$
  
\n
$$
y(n) \leftarrow \frac{DFT_N}{N} \rightarrow Y(k)
$$
  
\n
$$
\Rightarrow \sum_{n=0}^{N-1} x(n)y * (n) = \sum_{k=0}^{N-1} X(k)Y * (k)
$$

### <span id="page-41-0"></span>**8.2 Bài tập củng cố lý thuyết**

**Bài 1.** Cho tín hiệu  $x(n) = \{1, 0, 1\}$  tìm DFT 3 điểm của tín hiệu  $x(n)$ 

- **Bài 2.** Tính chập vòng:  $x_1(n) = \{1, 3, 5, 8\}$  và  $x_2(n) = \{1, 1, 2, 4\}$  $x_3(n) = \{2, 4, 0, -2\}$  và  $x_4(n) = \{1, 0, 3, 0\}$ a. Sử dụng phương pháp trực tiếp trong miền thời gian
	- b. Sử dụng phương pháp biến đổi Fourier rời rạc
- **Bài 3.** Xác định DFT N điểm của những tín hiệu sau:

a. 
$$
x(n) = \delta(n)
$$

$$
b. \quad x(n) = \delta(n - n_0) \quad (0 \le n_0 \le N)
$$

$$
c. \quad x(n) = a^n \quad (0 \le n \le N - 1)
$$

d. 
$$
x(n) = \begin{cases} 1 & 0 \le n \le N/2 - 1 \\ 0 & N/2 \le n \le N - 1 \end{cases}
$$

e. 
$$
x(n) = e^{j(2\pi/N)k_0n}
$$
,  $0 \le n \le N-1$ 

f. 
$$
x(n) = \cos \frac{2\pi}{N} k_0 n
$$
  
\ng.  $x(n) = \sin \frac{2\pi}{N} k_0 n$   
\nh.  $x(n) = \begin{cases} 1 & , n \text{ even} \\ 0 & , n \text{ odd } (0 \le n \le N - 1) \end{cases}$ 

**Bài 4.** Cho một hệ thống tuyến tính và bất biến với đáp ứng xung đơn vị là:  $h(n)=\{1,2\}$ 

và tín hiệu đầu vào:  $x(n) = \{1,2,4,6,3,5,4,4,3\}$ 

- a. Tìm đáp ứng y(n) bằng cách tính tích chập
- b. Sử dụng phương pháp Overlap-save để tính y(n), với  $L = 3$
- c. Sử dụng phương pháp Overlap-Add để tính y(n), với L=3
- d. So sánh kết quả và nhận xét
- **Bài 5.** Cho tín hiệu  $x(n) = \{-1, 2, 5, -1, 1\}$ 
	- a. Xác định DFT 5 điểm của tín hiệu x(n)
	- b. Xác định năng lượng của tín hiệu sử dụng định lý Parseval

# <span id="page-42-0"></span>Chương 9 **BIẾN ĐỔI FOURIER NHANH (FFT)**

# <span id="page-42-1"></span>**9.1 Tóm tắt lý thuyết**

- Tính DFT & IDFT:
	- $\triangleright$  Tính trực tiếp
	- $\triangleright$  FFT
		- o Chia để trị: phân chia theo thời gian hoặc theo tần số
			- $\sim$  Cơ số 2
			- $\overline{C}$   $\sigma$  số 4
			- $\blacksquare$  Tách cơ số:
		- o Lọc tuyến tính
			- **Goertzel**
			- Chirp-Z

# <span id="page-42-2"></span>**9.2 Bài tập củng cố lý thuyết**

$$
\text{Bài 1.} \quad \text{Cho dãy hữu hạn } x(n) = \left\{ 3, 2, 5, 2, 1, 5, 1, 0, 5, 0 \right\}
$$

Hãy tính DFT 8 điểm của dãy trên theo hai cách sau :

- **a.** Bằng thuật toán FFT cơ số 2 phân chia theo thời gian.
- **b.** Bằng thuật toán FFT cơ số 4 phân chia theo thời gian.

**Bài 2.** Cho dãy 
$$
x(n) = \left\{ \frac{1}{2}, \frac{1}{2}, \frac{1}{2}, \frac{1}{2}, 0, 0, 0, 0 \right\}
$$

Tìm DFT 8 điểm của tín hiệu x(n) sử dụng phương pháp FF T cơ số 2 phân chia theo miền tần số.

- **Bài 3.** Xét FFT cơ số 2 của 1024 điểm
	- **a.** Có bao nhiêu tầng tính toán?
	- **b.** Trong mỗi tầng có bao nhiêu phép nhân?
	- **c.** Toàn bộ FFT có bao nhiêu phép nhân?
- **Bài 4.** Tính DFT 16 điểm của chuổi sau

$$
x(n) = \cos\frac{\pi}{2}n \qquad \qquad 0 \le n \le 15
$$

- **a.** Sử dụng phương pháp tính toán FFT cơ số 4 phân chia theo miền thời gian
- **b.** Sử dụng phương pháp tính toán FFT cơ số 4 phân chia theo miền tần số